tails i du odifier une mage

The copy filmed here has been reproduced thanks to the generosity of:

> Seminary of Quebec Library

The images appearing here are the best quality possible considering the condition and isgibility of the original copy and in keeping with the filrning contract specifications.

Original coples in prlnted paper covers ara fllmed beginning with the front cover and ending on the last page with a printed or illustrated impression, or the back cover when appropriate. All other original copies are filmed beginning on the first page with a printed or lilustrated impressinn, and ending on the last page with a printed or illustrated impression.

The last recorded frama on each microfiche shall contain the symbol  $\rightarrow$  (meaning "CON-TINUED"), or the symbol  $\nabla$  (meaning "END"), whichever applies.

Maps, plates, charts. etc. may be filmed a: different reduction ratlos. Those too large to be entirely included in one exposure are filmed beginning in the upper left hand corner, laft to right and top to bottom, as many frames as required. The following diagrams illustrate tha method:

1 2 3

L'exemplaire filmé fut reproduit grâce à la générosité de:

> Séminaire de Québec **Bibliothèque**

Les images suivantes ont été reproduites avec le plus grand soin, compte tenu de la condition et<br>de la netteté de l'exemplaire filmé, et en conformité avec les conditions du contrat de fllmage.

Les exemplalres orlginaux dont la couverture en papier est imprimée sont filmés en commençant par le premier plat et en terminant soit par la dernière page qui comporte une empreinte d'impression ou d'illustratior, soit par le second plat, selon le cas. Tous les autres exemplaires première page qui comporte une empreinte d'impre8sion ou d'illuslration et en terminant par la dernière page qui comporte une telle emprainte.

Un des symboles sulvants apparaitra sur la dernidre image de chaque microfiche, selon le cas: le symbole  $\rightarrow$  signifie "A SUIVRE", le symbole  $\nabla$  signifie "FIN".

Les cartes, planches, tableaux, etc., peuvent être filmés à des taux de réduction différents. Lorsque le document est trop grand pour dtre reproduit en un seul cliché, il est filmé à partir de l'angle supérieur gauche, de gauche à droite, et de haut en bas, en prenant le nombre d'lmages n^cessaire. Les diagrammes suivants illustrent la méthode.

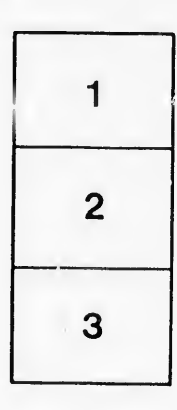

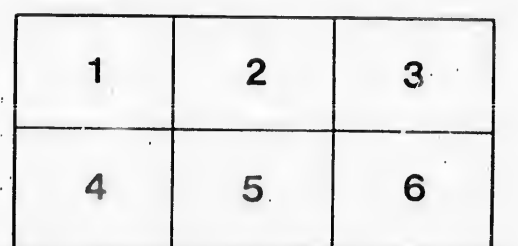

rata elure.  $\ddot{a}$